# *2.1: Random Samples*

**Random Sample** – sample that is representative of the entire population.

- Each member of the population has an equal chance of being included in the sample.

- Each sample of the same size is equally likely to be selected.

**<u>Simple Random Sample</u>** - of *n* measurements from a population is one selected in such a manner that every sample of size *n* from the population has equal probability of being selected, and every member of the population has equal probability of being included in the sample.

Is open space around metropolitan areas important? Players of the Colorado Lottery might think so, since some of the proceeds of the game go to fund open space and outdoor recreational space. To play the game, you pay one dollar and choose any six different numbers from the group of numbers 1 through 42. If your group of six numbers matches the winning group of six numbers selected by simple random sampling, then you are a winner of a grand prize of at least 1.5 million dollars.

(a) Is the number 25 as likely to be selected in the winning group of six numbers as the number 5?

(b) Could all the winning numbers be even?

(c) Your friend always plays the numbers  $123456$ Could she ever win?

### **How do we get random samples???**

One way to pick a random sample is to number cards. For example, suppose we need to know how many bicycle helmets fit the given safety requirements. We want to pick a random sample of 25 bicycles out of a shipment of 200. We could number cards from  $1 - 200$  and select 25 of these cards at random.

Another method to selecting numbers is to use a **Random-Number Table**. You can make one of these for yourself by writing the digits  $0 - 9$  on separate cards and mixing these cards up. Draw a card and record the digit, return the card, and mix the cards up again. Draw another card; record the digit, etc…

# Random Numbers on the Calculator

### 1. Be sure you "seed" your calculator. A This will insure that the same random numbers do not appear on everyone's calculator. Enter a random number in the calculator such as the student ID number or telephone number. Then press [STO->] [MATH] "PRB" "1:rand".

Note: This step only needs to be completed once unless you reset the calculator! A And you will not get the same numbers!

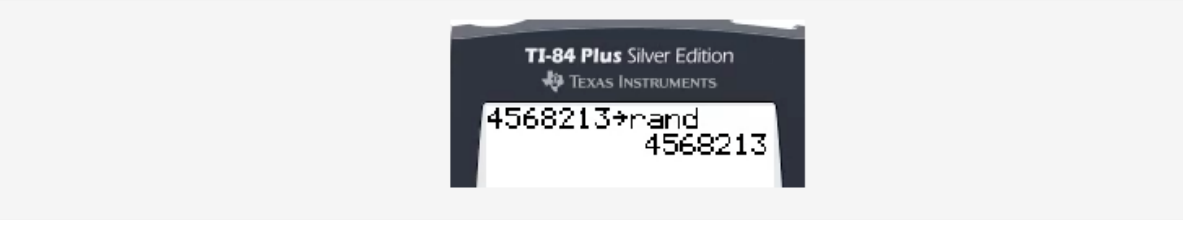

### 2. Specify the minimum and maximum integers possible, and how many random integers to generate. A For example, [MATH] "PRB" "5:randInt(1,10,5)" [ENTER] generates 5 numbers between 1 and 10.

Note: Hit [Enter] to get 5 more random numbers between 1 and 10. Â Of course, you will not likely get the same random numbers.

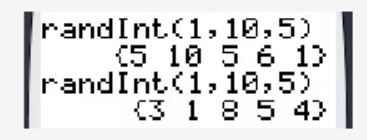

### **Examples: Using Table 1 in Appendix II or your calculator, pick a random sample for each of the following:**

1) You want to pick a random sample of 30 cars from a population of 500 cars. Solution: Assign each car a different number from  $1 - 500$ . Then use the random number table to choose the sample. Table 1 in Appendix II has 50 rows and 10 blocks of five digits each; it can be thought of as a solid mass of digits that has been broken up into rows and blocks for convenience.

Read the digits by beginning anywhere in the table. Now, take three digits at a time until we have enough to satisfy the given conditions. \*\*\* If a number is above or below our range, skip it.

\*\*\* If a number is repeated, skip it.

\*\*\* Rows go up & down, Blocks go across.

Now try these out (Explain you work!!!):

- 2) You want to pick a random sample of 25 trucks from a population of 300 trucks.
- 3) You want to pick a random sample of 40 jerseys from a population of 1000 jerseys.
- 4) You want to pick a random sample of 10 volleyballs from a population of 65 volleyballs.
- 5) Use a random-number table to get a list of 9 random numbers from  $1 772$ .
- 6) Use a random-number table to get a list of 6 random numbers from  $1 3256$ .
- 7) Use a random-number list to get a list of 8 random numbers from  $278 881$ .
- 8) Use a random-number list to get a list of 4 random numbers from  $32 70$ .
- 9) Use a random-number list to get a list of 8 random numbers from  $12,007 14,678$ .
- 10) Use a random-number list to get a list of 3 random numbers from  $11,999 15,891$ .

Another important use of random-number tables is in **simulation.** 

It is not always necessary to read the random-number tables by rows or blocks, but there are also other schemes that we can follow. Some of these include columns and diagonals. However, it is necessary to use a consistent scheme in order to pick up a random sample.

A **simulation** is a numerical facsimile or representation of a real-world phenomenon.

Use a random-number table or your calculator to simulate the outcomes of tossing a balanced (that is, fair) penny 10 times.

(a) How many outcomes are possible when you toss a coin once?

(b) There are several ways to assign numbers to the two outcomes. Because we assume a fair coin, we can assign an even digit to the outcome "heads" and an odd digit to the outcome "tails." Then, starting at block 3 of row 2 of Table 1 in the Appendix, list the first 10 single digits.

(c) What are the outcomes associated with the 10 digits?

(d) If you start in a different block and row of Table 1 in the Appendix, will you get the same sequence of outcomes?

#### **Some other sampling techniques to be familiar with are:**

1) **Stratified Sampling** – groups or classes inside a population that share a common characteristic are called strata.

2) **Systematic Sampling** – it is assumed that the elements of the population are arranged in some natural sequential order.

3) **Cluster Sampling** – used extensively by government agencies and certain private research organizations.

4) **Convenience Sampling** – uses results or data that are conveniently and readily obtained.

# *2.2: Graphs*

# **Graph** – a visual representation of a set of data.

2)

Suppose we are given these two scenarios:

1) Over the past couple of decades it has been reported that the following number of children were born in New York City:

In 1940, there were 25,000, in 1950, there were 25,600, in 1960, there were 38,000, in 1970, there were 45,000, in 1980, there were 32,600, in 1990, there were 42,320, and in 2000, there were 13,978.

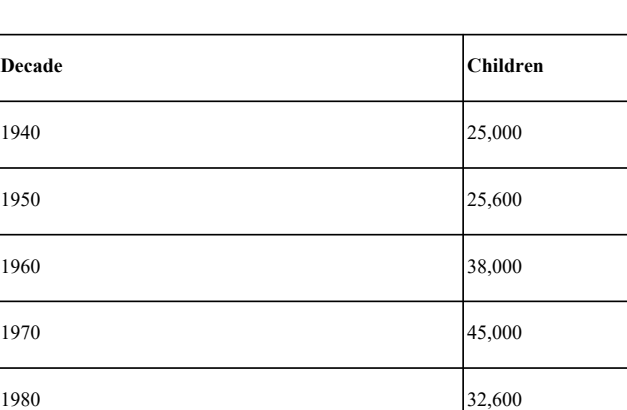

Which of the above was easier to interpret? Why???

1990 **42,320** 

2000 13,978

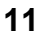

### **Bar Graphs:**

- 1) Bars can be horizontal or vertical, but they should be a uniform width and uniformly spaced.
- 2) The length of a bar represents the quantity we wish to compare under various conditions.
- 3) When interpreting a bar graph be aware of changing scales.
- 4) Both axes are labeled and have scale markings.

#### **Changing Scale**

Whenever you use a change in scale in a graphic, warn the viewer by using a squiggle  $\sim$  on the changed axis. Sometimes, if a single bar is unusually long, the bar length is compressed with a squiggle in the bar itself.

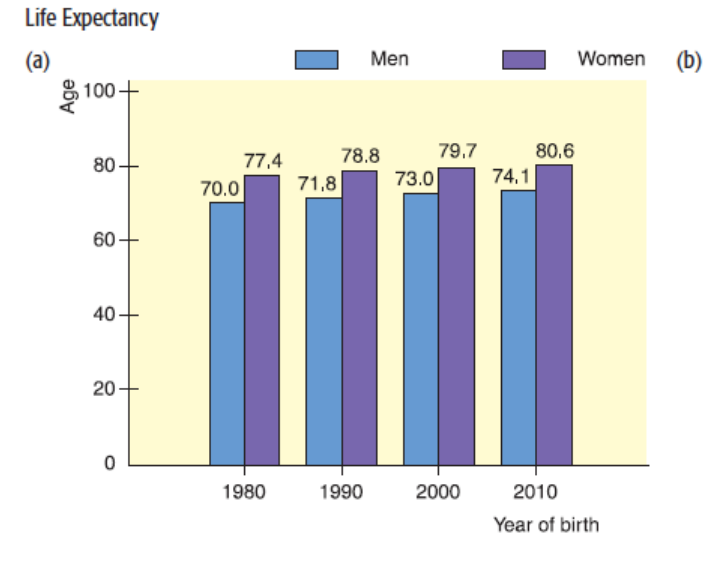

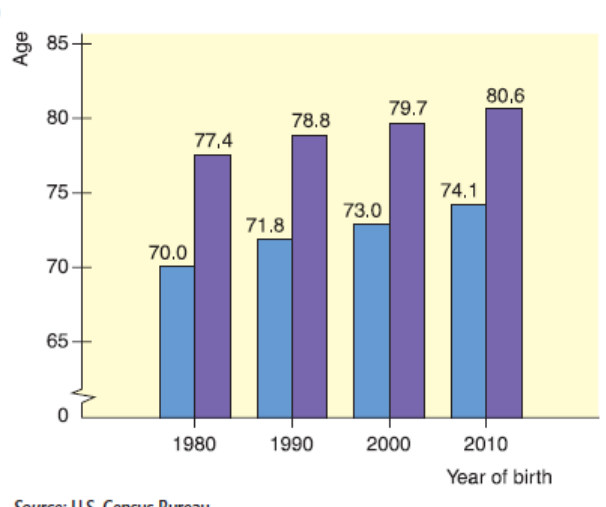

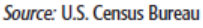

**12**

Recently published was a list of the World's Longest Suspension Bridges with the following: Humber (England) 1,400 meters, Verrazano-Narrows (NYC) 1,300 meters, Golden Gate (San Francisco) 1,280 meters, Mackinac Straits (Michigan) 1,150 meters, Minami Bisan-Seto (Japan) 1,100 meters, Bosporus (Turkey) 1,050 meters, and George Washington (NYC) 1,025 meters.

#### **To Construct a Bar Graph:**

First construct a table to help you organize the data

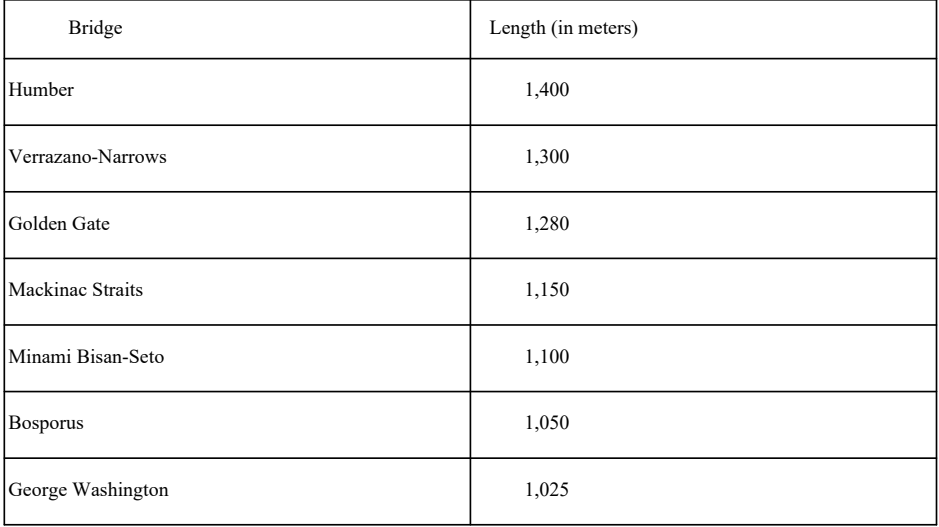

1) We now need to construct two axes, horizontal and vertical. We will label the vertical axis, length (in meters), and the horizontal axis with the bridge.

- 2) Include scale markings on each axis.
- 3) Each bar will be centered over its bridge, and the height of the bar will represent the length (in meters).
- 4) Make sure the bars have the same width and the spacing between all the bars is the same.
- 5) At the top of each bar, put the actual length.

# Make Bar Graphs for the Following

1) The heights of five dams are: Boulder, 730 ft., Kensico, 310 ft., Shasta, 600 ft., Grand Coulee, 450 ft., and Gatun, 120 ft. Construct a vertical bar graph to display the data.

2) Sunshine Travel Agency offers a rain insurance policy on their Hawaii tours. It costs an extra \$100. If you buy the optional policy and it rains during more than 15% of the days of your trip, you will be reimbursed for meals and lodging during the extra rainy days (beyond 15% and up to 5 days). You are planning a trip to Hawaii and you are debating about taking the insurance. You obtain the following rainfall information from the U.S. National Oceanic and Atmospheric Administration.

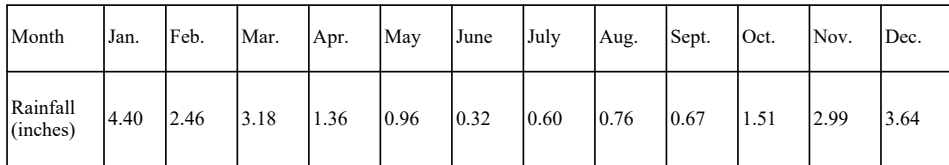

a) Make a bar graph of this information with month on the horizontal axis and rainfall on the vertical axis.

b) There is the rainy season and there is the dry season. From the graph, which 6 months would you say make up the rainy season? The dry season?

c) Without the rain insurance, which winter month (Nov., Dec., Jan., or Feb.) would be best for your trip?

3) The capacity at some National League ballparks is as follows, AT&T Park, 41,600, Shea Stadium, 57,333, Minute Maid Park, 40, 950, Petco Park, 42, 500, Chase Field, 49,033, Busch Stadium, 46,700. Construct a horizontal bar graph with the stadium on the vertical axis and the capacity on the horizontal axis.

### **Pareto Charts:**

- 1) Listed as one of the most helpful charts.<br>2) Vertical bar graphs in which the height r
- 2) Vertical bar graphs in which the height represents frequency.
- 3) The bars are arranged according to height, with the tallest bar placed on the left.<br>4) Often used to organize data about causes of problems so as to highlight major ca
- Often used to organize data about causes of problems so as to highlight major causes from left to right.

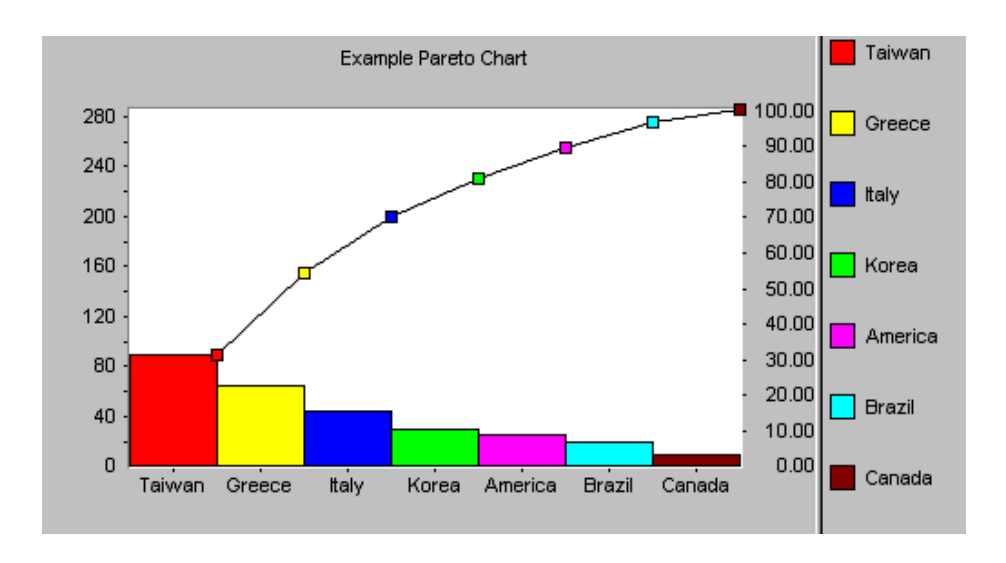

Suppose you want to arrive at your college class 15 minutes before your first class so that you can feel relaxed when you walk into class. An early arrival time also allows room for unexpected delays. However, you always find yourself arriving "just in time" or slightly late. What causes you to be late? One student made a list of possible causes and then kept a checklist for 2 months. On some days more than one item was checked because several events occurred that caused the student to be late. (Refer to the table below.) Make a Pareto chart showing the causes for lateness.

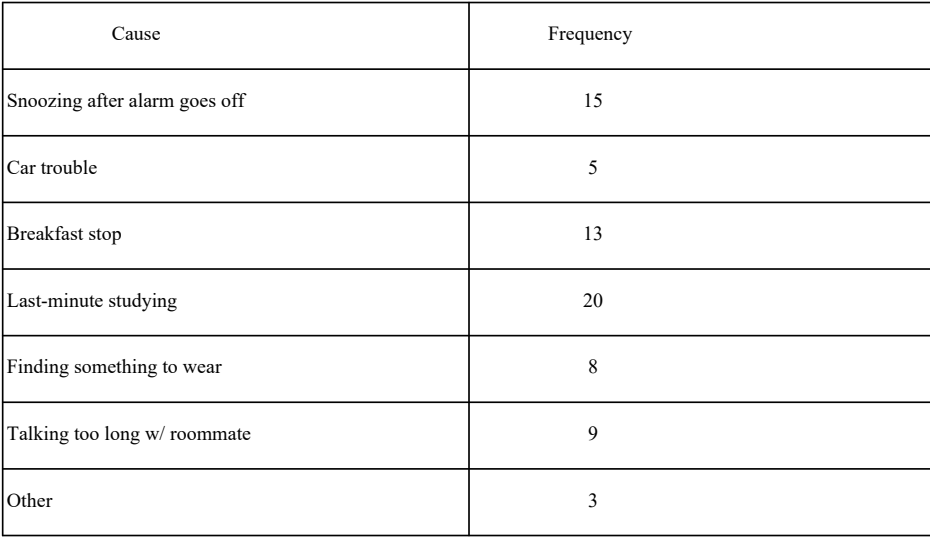

#### **To Construct the Pareto Chart:**

1) Construct a table to display the frequency of each given event. (This has been done already above!) 2) From your table, you will now have an idea of the order the events should be placed. Remember: Most frequent events are placed on the left.

- 3) Label each axis.
- 4) Plot a bar for each event. The height of the bar should equal the frequency from the table constructed in step 1.

1) You recently inherited \$10,000 and would like to apply it to some of your outstanding bills. Here is what you owe: Home Improvement Loan Balance, \$1,956; Visa Bill, \$2,007; MasterCard Bill, \$1,983; St. Francis Donation, \$2,000; Balance of Car Loan, \$1,971; and School Tuition, \$2,030. Construct a Pareto Chart to show your outstanding debts.

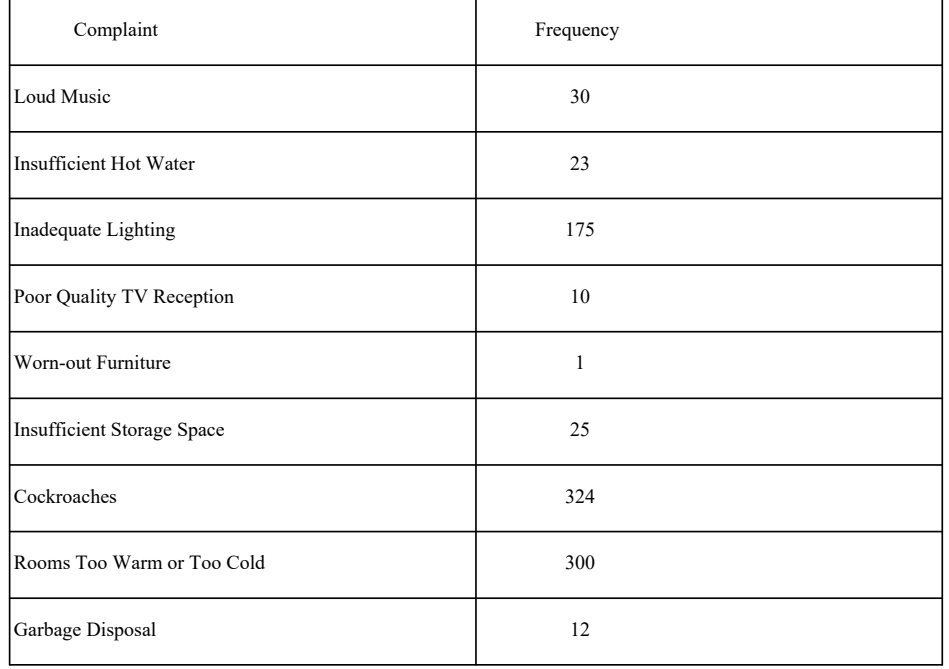

2) You have just been given a new job as the superintendent of a building in NYC. You conduct a survey of the tenants to see where you can make improvements to the overall building. The results came back as follows:

Construct a Pareto Chart to aid you in finding where the major problems are and come up with solutions on how maybe you can get rid or reduce the frequency of these problems.

### **Circle Graphs (Pie Chart):**

1) Safe from misinterpretation and is especially useful for showing the division of a total

quantity into its component parts.<br>2) 100% is represented by the ex-100% is represented by the entire circle.

3) Each wedge of the circle represents a component part of the total, and the wedge is labeled with corresponding percentages of the total.

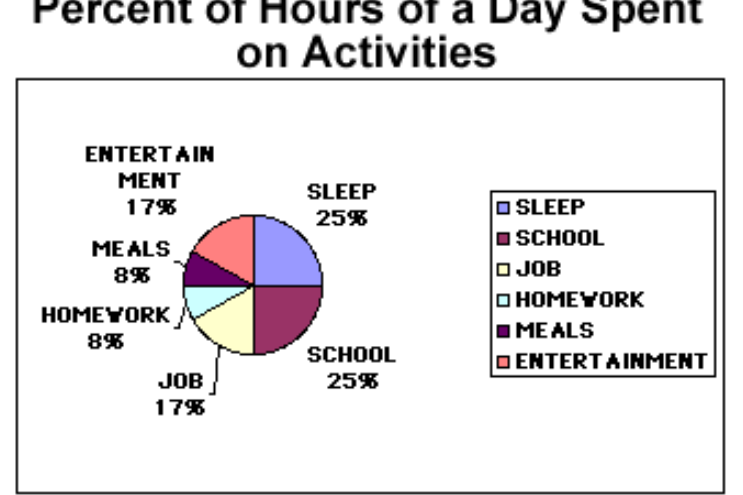

# Percent of Hours of a Day Spent<br>on Activities

Notre Dame does not have on-campus housing. However, there is a special housing service to help out-of-town students find approved living quarters. The current list includes 720 rental units divided up as follows:

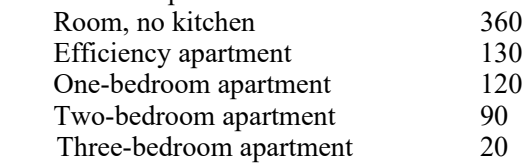

Before we can construct a circle graph we need to make a table with multiple columns. First, we will put down the data and the frequency:

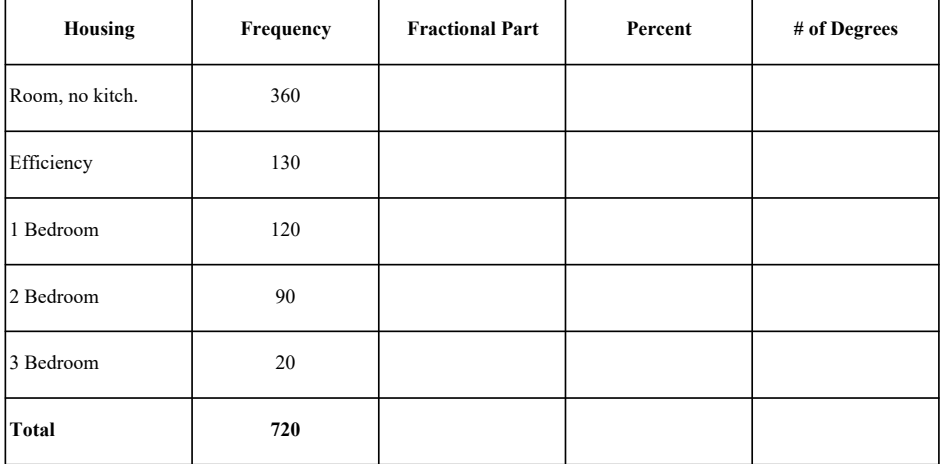

Now, we have to make the actual circle graph. We should have a title and label each of the wedges that we place in our circle.

- 1. What type of information is being presented on this graph?
- 2. If the total spending is \$50,000, how much money was spent on highways?
- 3. Approximately how many times the amount of spending on highways is spent on education?
- 4. Approximately what fraction of the total expenditures are spent on highways and public welfare combined?

**Expenditures for State** and **Local Governments** 

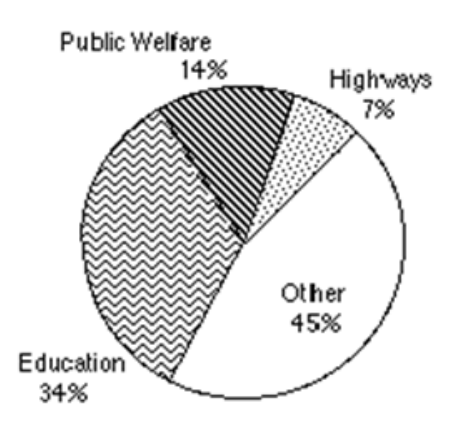

 $\overline{\phantom{a}}$ 

2) Use the circle graph below to answer the following questions about the types of automobiles sold at a dealership this year.

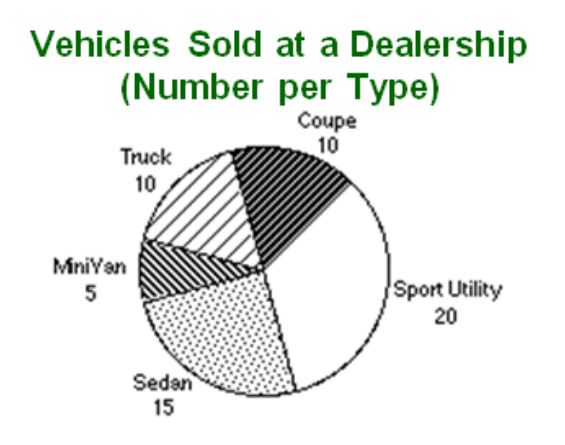

- A) What percent of the sales were Sport Utility vehicles?
- B) What percent of the sales were Minivans?
- C) What is the ratio of the number of Sedans sold to the number of Minivans sold?

3) Given the table below, create an accurate circle graph which represents the same information.

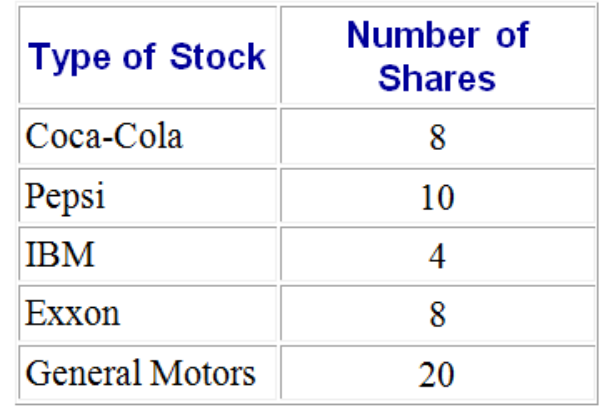

### **Shares of Stock Owned by an Investor**

4) Given the table shown below containing information about local revenues in 1992, create an accurate circle graph which contains the same information.

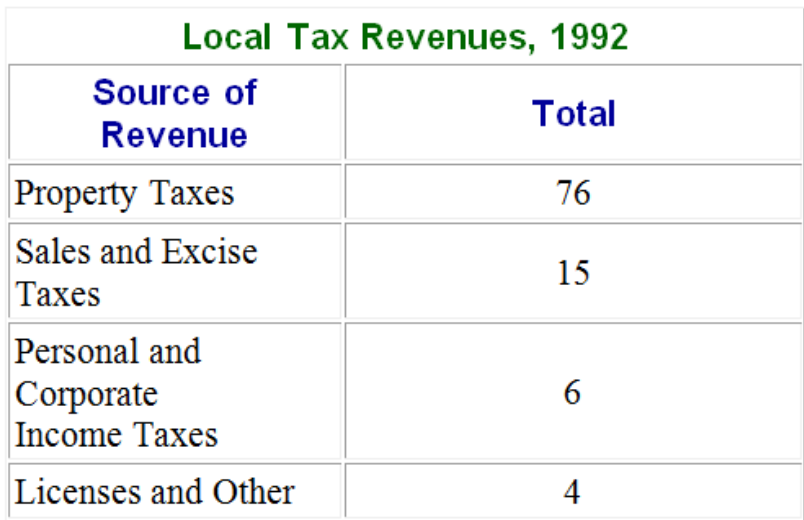

#### **Time Plot:**

- 1) Graph showing the data measurements in time order.
- 2) Put time on the horizontal scale and the variable being measured on the vertical scale.
- 3) Connect the data points by lines.

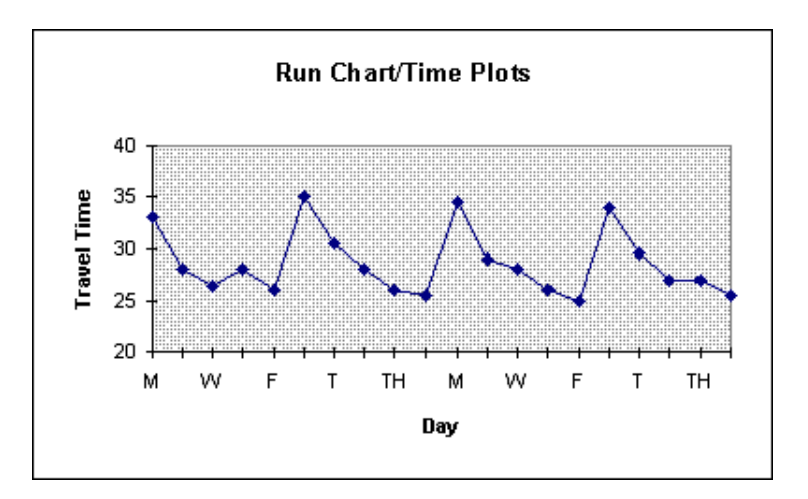

### **Time Series:**

- 1) Data sets composed of similar measurements taken at regular intervals over time.
- 2) Often used in economics, finance, sociology, medicine, and any situation where we
- want to study or monitor a similar measure over a period of time.
- 3) A time plot can reveal some of the main features of a time series.

### **To Construct a Time Plot:**

- 1) Graph showing the data measurements in time order.
- 2) Put time on the horizontal scale and the variable being measured on the vertical scale.
- 3) Connect the data points by lines.

Example: The following chart contains the price of a bottle of soda over the past 10 years:

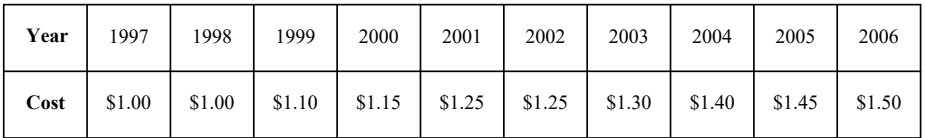

Two researchers measured the pH ( a scale on which a value of 7 is neutral and values below 7 are acidic) of water collected from rain or snow over a 26 month period in Allegheny County, Pennsylvania. The first value listed is January 1984 and it proceeds in order there after.

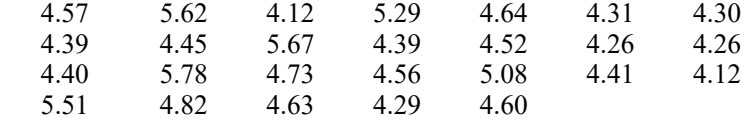

Construct a time plot to display the data.

You have just moved into a new area that you are not familiar with. Your desire is to arrive at work on time, but you have just noticed over your first couple of weeks on the job that it doesn't take the same amount of time each day of the week. You decide to monitor the amount of time it takes (in minutes) to get to work over the next four weeks. Construct a time plot based on the data below.

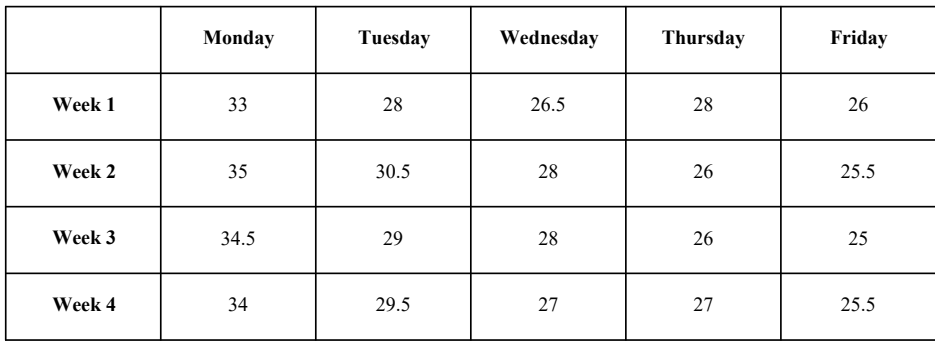

## *2.3: Histograms and Frequency Distributions*

**Histogram** – a bar graph where the bars always touch and the width of a bar represents a quantitative value.

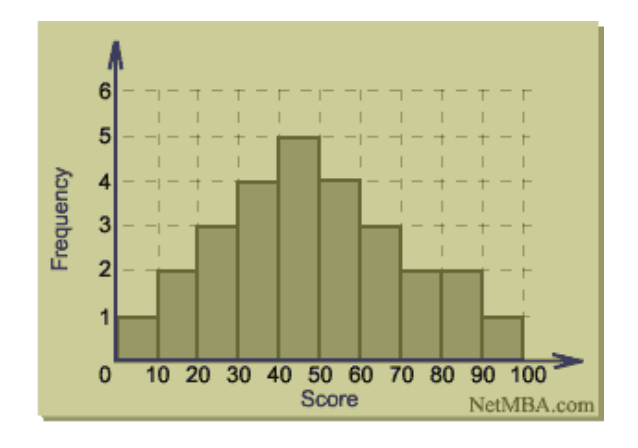

#### **To Construct a Histogram:**

1) Decide how many bars or classes you want. (Usually 5 to 15)

2) Find a convenient class width. (Each class should have the same width; however, usually the first or last class width is a slight bit longer or shorter!)

- 3) Organize the data into a frequency table.
- 4) Since we want the bars to touch, put in class boundaries.

#### **Class Width:**  Largest Data Value – Smallest Data Value Desired Number of Classes

\*Round the value computed to the next highest whole number.

**Lower Class Limit** – lowest value that fits in a class. **Upper Class Limit** – highest value that fits in a class.

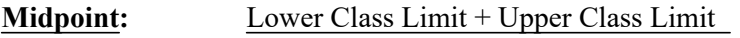

\*The midpoint is often used as a representative value of the entire class.

**Frequency Table** – shows the limits of each class, the frequency with which the data fall in a class, and the class midpoint.

#### **To Construct a Frequency Table:**

1) Determine the class width.

2

2) Create the distinct classes. We use the convention that the lower class limit of the first class is the smallest data value. Add the class width to this number to get the lower class limit of the next class.

3) Tally the data into classes. Each data value should fall exactly into one class. Total the tallies to obtain each class frequency.

- 4) Compute the midpoint (class mark) for each class.
- 5) Determine the class boundaries.

#### **Class Boundaries:**

 1) Assures us that the bars of the histogram touch and that no data fall on the boundaries.

2) To calculate, take the lower class limit and subtract .5, take the upper class limit and add .5

\* Sometimes a histogram using class boundaries looks silly. Instead, some use lower class limits as labels, with the premise that a data value falling on the class limit is included in the next higher class or the class to the right of the limit.

#### **The following example will help us to see how easily a histogram can be constructed:**

Bridget Phillips is the star of the school's basketball team. The numbers of points scored by Bridget in her last 20 games are: 36, 32, 28, 30, 33, 36, 24, 33, 29, 30, 30, 25, 34, 36, 34, 31, 36, 29, 30, and 34.

First, we need to decide how many bars we would like in our histogram. If we analyze the numbers, we see that 5 will be sufficient.

Second, we need to come up with the class width. We use the formula:

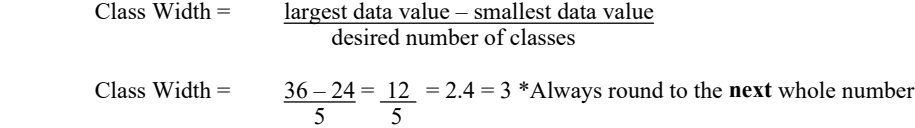

The class width tells us that we will have intervals of 3 numbers.

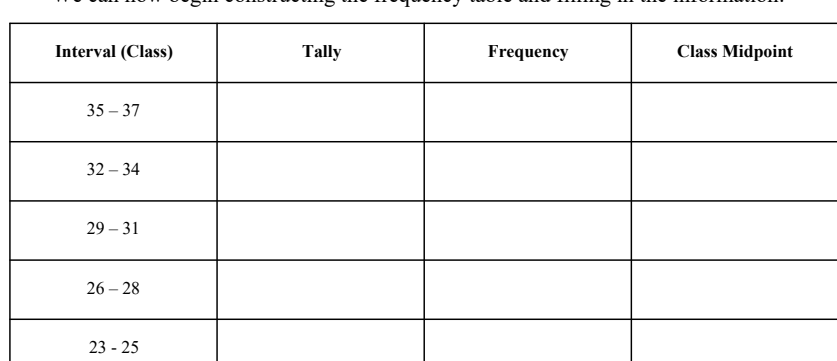

We can now begin constructing the frequency table and filling in the information:

Sometimes, it is necessary to calculate the **class midpoint (class mark)**. This is used as a representative of the entire class. To do this we use the following formula:

 $\text{Midpoint} = \frac{\text{Lower Class Limit} + \text{Upper Class Limit}}{2}$ 

\*\*\*Calculate the midpoint for each class and fill in the above table.

Now, since we want our bars to touch we need to compute the class boundaries for each bar. To calculate the class boundaries, we look at each interval. We take the lower class limit and subtract .5. Next, we take the upper class limit and add .5. For example, our lowest interval is 23 – 25. We take 23 and subtract .5 to get 22.5, and we take 25 and add .5 to get 25.5. These boundaries will go on the horizontal axis of our histogram.

We now have everything we need to construct the histogram! We can also answer the following questions:

- A) Which interval contains the greatest frequency?
- B) In how many games did Bridget score 32 or more points?
- C) In what percent of these 20 games did Bridget score fewer than 26 points?

# Examples

1) The table below represents the number of miles per gallon (mpg) of gasoline obtained by 40 drivers of compact cars in a large city.

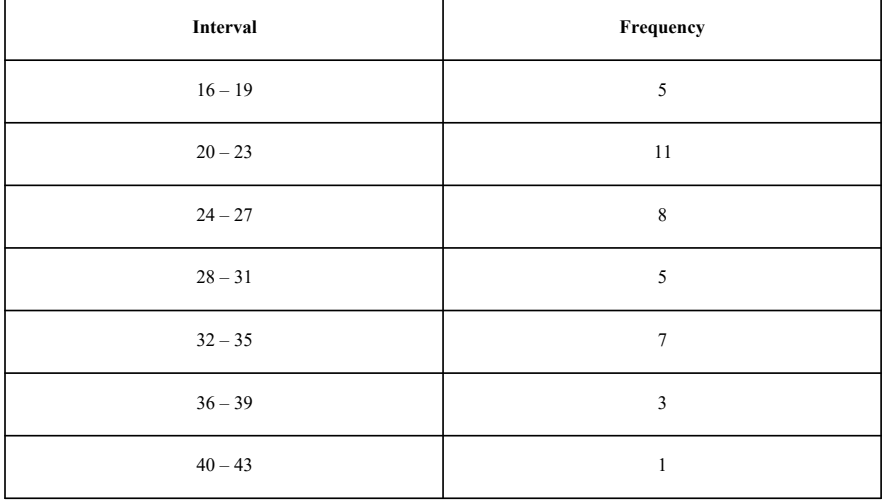

Construct a frequency table and frequency histogram based on the data. Then, answer the following questions.

- A) In what interval is the greatest frequency found?
- B) What is the number (or frequency) of cars reporting mileage between 28 and 31 mpg?
- C) In what interval are the fewest cars reported?
- D) How many of the cars reported mileages greater than 31 mpg?
- E) What percent of the cars reported mileages from 24 to 27 mpg?

Thirty students on the track team were timed in the 200-meter dash. Each student's time was recorded to the nearest tenth of a second. The times were: 29.3, 31.2, 37.6, 30.9, 26.0, 32.4, 31.8, 36.6, 35.0, 38.0, 37.0, 22.8, 35.2, 35.8, 37.7, 38.1, 34.0, 34.1, 28.8, 29.6, 26.9, 36.9, 39.6, 29.9, 30.0, 36.0, 36.0, 36.1, 38.2, and 37.8. Complete the table below and construct a frequency histogram for the given data.

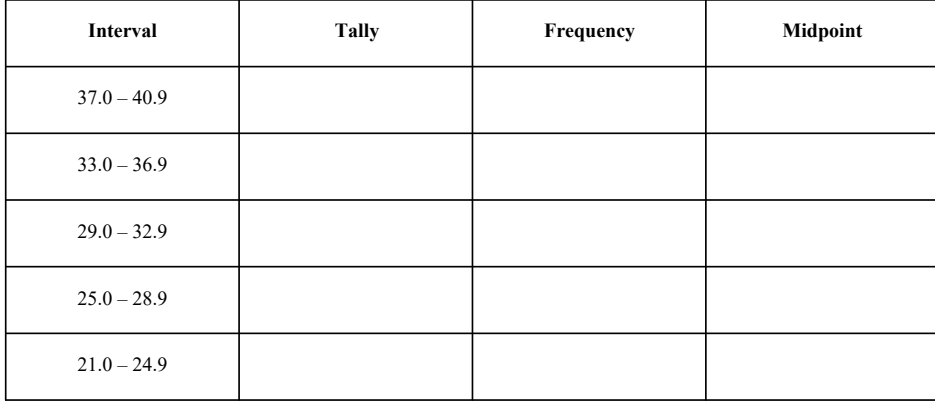

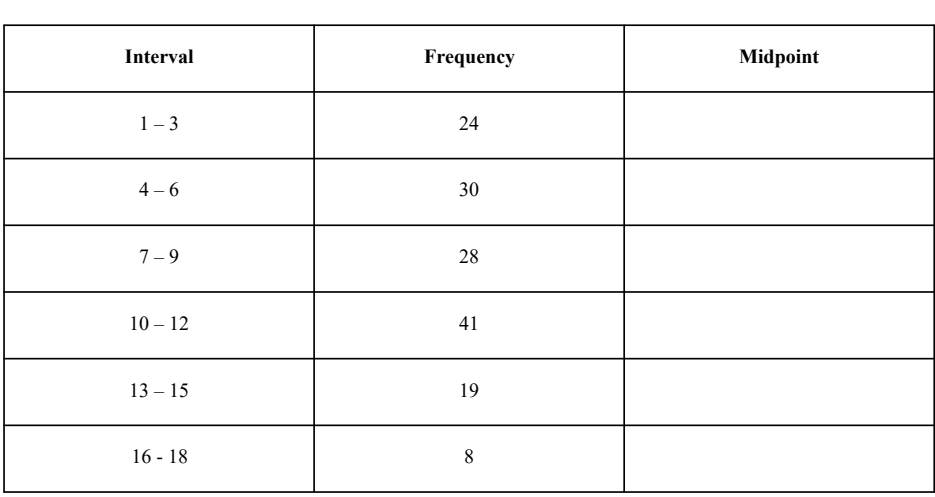

Complete the following table and construct a histogram using the data:

# Calculator Instructions

We can also construct histograms on the calculator. Let's try the following example using the calculator: The number of houses sold each month by two realtors, Pete and Mildred, is shown below for the last 36 months.

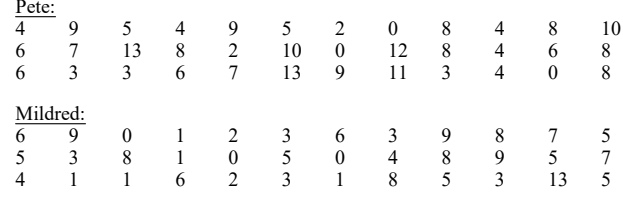

Let's complete the frequency table and histogram for Pete.

1) First, we should figure out the class sizes using what we have learned. We know we want five classes, with our largest data value being 13 and our smallest data value being 0. Therefore, we will have a class width of 3. We should now begin constructing our frequency table.

2) Hit STAT and choose #1 EDIT. This will bring you to a screen that looks like table.

3) Under L1 we will enter all of the individual number of houses sold for Pete, making sure we have entered 36 values.<br>4) Now we will hit STAT PLOT which is 2N Now we will hit STAT PLOT which is 2ND  $Y =$ . Select #1. Turn this ON and under TYPE: choose the figure that looks like a histogram.

5) Now we will hit ZOOM 9 for the statistics window. Unfortunately, this gives us 7 classes for our data when all we wanted was 5. This means that we will have to change our window setting. Hit WINDOW and you will see a list that looks like this and we will fill in the appropriate information:

 $X_{\text{min}} =$  (lowest class boundary after rounding) = 0  $X$ max = (highest class boundary after rounding) = 15  $X\text{ }$ scl = (class width) = 3  $Y_{\text{min}} =$  (lowest value we would like to see on our axis) = 0  $Y$ max = (highest value we would like to see on our axis) = 15  $Y\text{ }$ scl = 1  $Xres = 1$ 

- 6) Select GRAPH to view the histogram.<br>
7) Select TRACE to see the frequency of
- Select TRACE to see the frequency of each bar.
- 8) Copy and complete all parts of the question.

Do now: Complete the histogram and frequency table for Mildred and answer Part B.

**Relative Frequency Table** – if you know how to construct a frequency table, then just divide the class frequency by the total of all frequencies (sample size).

**Relative Frequency** =  $f =$  Class Frequency *n* Total of all Frequencies

\*\*\* The total of the relative frequencies should be 1. (Unless you have rounded your answers!)

In a health care utilization study, a random sample of 25 patients having total care insurance at a designated clinic was studied. The number of times each patient went to the clinic during a one-vear period was recorded. The results follow:

15 7 3 13 1 22 12 4 3 8 12 15 11 19 3 2 5 3 4 7 2 13 6 5 4

- A) Construct a relative frequency table using five classes.
- B) Construct a relative frequency histogram using the same classes.

Solution: Since we already have an understanding of the frequency table, we should know how to come up with the 5 classes.

#### **Health Care Utilization Study of 25 Patients**

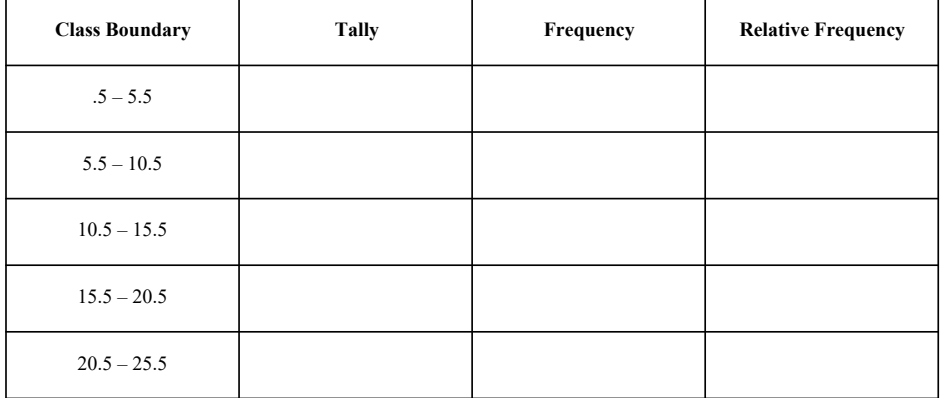

Total =

Under the frequency column, there is a total. We will take the individual frequency for each class and divide it by the total frequency, which in this case will be 25. For the first class, we tally equals 12. We now take 12 and divide it by 25 to get .48.

\*\*\*Hint: If take a total of the relative frequency column, you should always get approximately 1.

Now, we will construct the relative frequency histogram. The horizontal column would remain the same as if we were constructing a regular histogram. The vertical axis will be marked with relative frequencies instead of the actual frequencies.

Home Video Incorporated rents out new releases. A random sample of 32 days gave the following information about the number of new releases rented each day at one of he local stores:

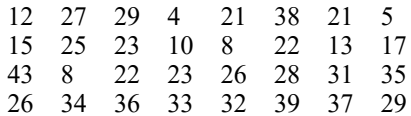

A) Construct a relative frequency table using 5 classes.

B) Construct a relative frequency histogram.

The district manager of a suburban park and recreation area wants to estimate the amount of time people spend in their local park in July. A random sample of 50 local residents gave the following information on the estimated number of hours they spent in the regional park during the month of July:

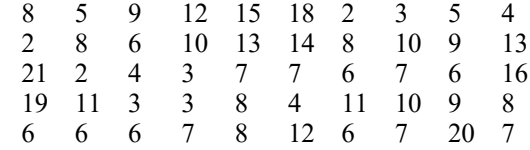

# Distribution Shapes

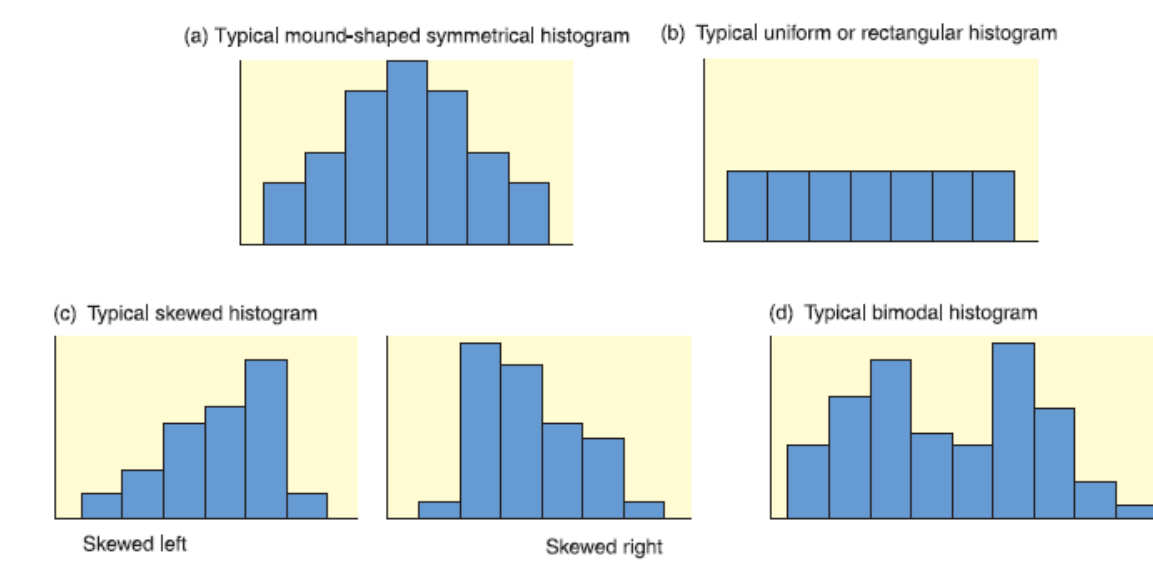

- (a) Mound-shaped symmetrical: This term refers to a histogram in which both sides are (more or less) the same when the graph is folded vertically down the middle. Figure 2-8(a) shows a typical mound-shaped symmetrical histogram.
- (b) Uniform or rectangular: These terms refer to a histogram in which every class has equal frequency. From one point of view, a uniform distribution is symmetrical with the added property that the bars are of the same height. Figure 2-8(b) illustrates a typical histogram with a uniform shape.
- (c) Skewed left or skewed right: These terms refer to a histogram in which one tail is stretched out longer than the other. The direction of skewness is on the side of the longer tail. So, if the longer tail is on the left, we say the histogram is skewed to the left. Figure 2-8(c) shows a typical histogram skewed to the left and another skewed to the right.
- (d) Bimodal: This term refers to a histogram in which the two classes with the largest frequencies are separated by at least one class. The top two frequencies of these classes may have slightly different values. This type of situation sometimes indicates that we are sampling from two different populations. Figure 2-8(d) illustrates a typical histogram with a bimodal shape.

### **Frequency Polygons:**

A *frequency polygon* emphasizes the continuous rise or fall of the frequencies. It is made by connecting, in order, the top midpoints of the bars in a histogram. Frequency polygons are especially useful if you wish to compare two distributions.

### **To Construct a Frequency Polygon:**

- 1) Construct a histogram. (Optional)
- 2) Calculate the midpoints of each class and place a point on the tops of each bar where the midpoint would be.
- 3) Connect, in order, the midpoints.
- 4) Extend the lines on the left and on the right so that the polygon begins and ends with a frequency of zero.
- 5) Place the extensions one class width to the left and right of the
- first and last midpoints, respectively.

\*\*\* Without the histogram, simply plot the class frequency over the class midpoint, and then connect the points in order.

A random sample of 40 days gave the following information about the total number of people treated each day at the Community Hospital emergency room:

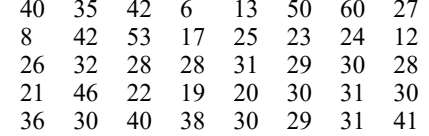

a) Make a frequency table using eight classes.

b) Make a histogram.

c) Make a frequency polygon.

The number of hamburgers sold at McDonald's in each of the 50 states during August of last year was as follows (in units of 1,000 hamburgers):

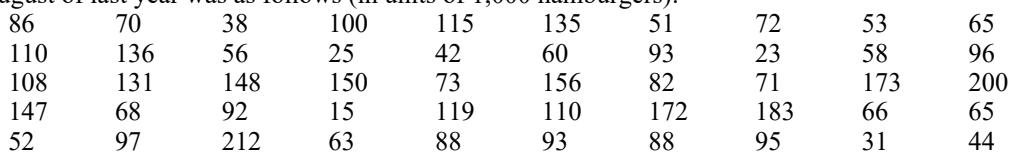

a) Make a frequency table and histogram using 10 classes.

b) Make a frequency polygon.

### **Ogives:**

An *ogive* is a way to graph information showing cumulative frequencies. To make an ogive, we first construct a cumulative-frequency table. Your **vertical scale** will represent **cumulative frequencies** and your **horizontal scale** will represent **upper class boundaries**. The reason that you use upper class boundaries on the horizontal scale is that we cannot be sure that we have all the data in that class until we get to the upper class boundary. Ogives always start at the left with a cumulative frequency of zero at the lower class boundary of the first class. The ogive should end on the right with the cumulative frequency equal to the sample size at the upper class boundary of the last class. Heavy dots indicate the cumulative frequency for a class and these dots are connected by straight lines.

#### **To Construct an Ogive:**

- 1. Construct a cumulative frequency table.
- 2. Your vertical scale represents cumulative frequencies.
- 3. Your horizontal scale represents upper class boundaries.
- 4. Plot the points and connect with straight lines.
- 5. The ogive should start on the left with a cumulative frequency of zero at the lower class boundary of the first class.
- 6. The ogive should end on the right with a cumulative frequency equal to the sample size at the upper class boundary of the last class.

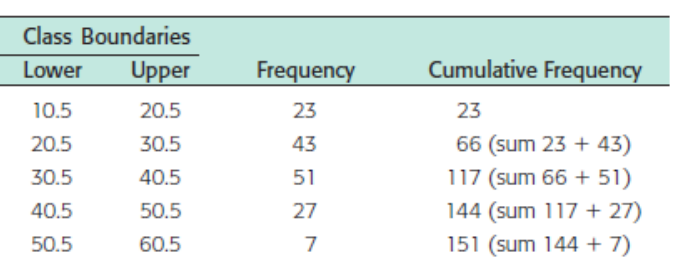

#### High Temperatures During the Aspen Ski Season (°F)

- (a) The cumulative frequency for a class is computing by adding the frequency of that class to the frequencies of previous classes.
- (b) To draw the corresponding ogive, we place a dot at cumulative frequency 0 on the lower class boundary of the first class. Then we place dots over the upper class boundaries at the height of the cumulative class frequency for the corresponding class. Finally, we connect the dots.

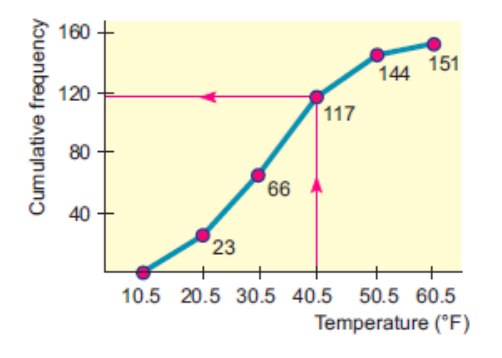

(c) Looking at the ogive, estimate the total number of days with a high temperature lower than or equal to 40°F.

On a test consisting of 20 questions, 15 students received the following scores:

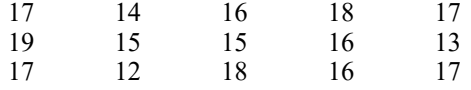

1. Construct a cumulative frequency table using 4 classes.

2. Construct an ogive.

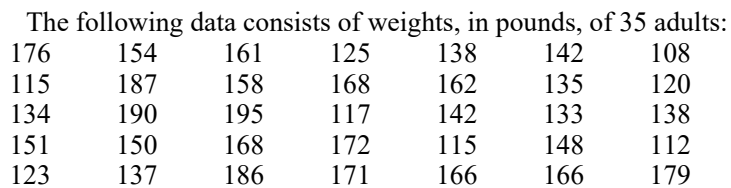

1. Construct a cumulative frequency table using 5 classes.

2. Construct an ogive.

Thirty students on the track team were timed in the 200-meter dash. Each student's time was recorded to the nearest tenth of a second. The times were:

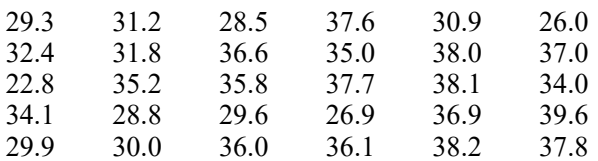

1. Construct a cumulative frequency table using 5 classes.

2. Construct an ogive.

### 2.4 Stem-and-Leaf Displays:

**Exploratory Data Analysis (EDA)** – useful for detecting patterns and extreme data values and are designed to help us explore a data set, to ask questions we had not thought of before, or to pursue leads in many directions.

**Stem-and-Leaf Display** – device that organizes and groups data but allows us to see many of the digits in each data value as we wish.

#### **To Construct a Stem-and-Leaf Display:**

- 1. Break the digits of each data value into two parts.
	- » Left group of digits is called a stem.
	- » The remaining group of digits is called a leaf.
- 2. List each possible stem once on the left and all of its leaves in the same row on the right.
- 3. Indicate the scale.
- 4. Give it a title.

\*\*\* The lengths of the leaves give the visual impression that a sideways histogram would be present.

\*\*\* Decimal points are omitted in the stems and leaves, but indicated in the unit designation as appropriate.

```
3 | 2 represents 32 lb
Stem | Leaves
  \mathbf{0}0<sub>3</sub>\overline{1}2278889
  2 1 1 1 2 6 6 7 7 8 9 9
      0 1 1 2 2 2 2 3 3 5 5 6 8 8
  \overline{3}\overline{4}1 2 3 5 7
  5\overline{5}\overline{1}
```
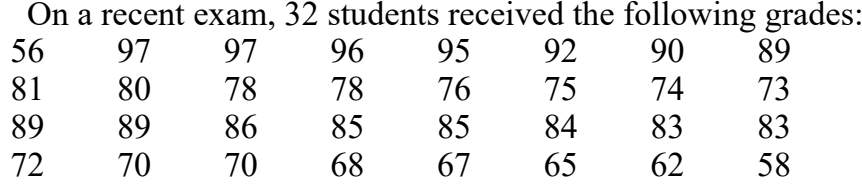

1. Construct a stem-and-leaf plot to display the data.

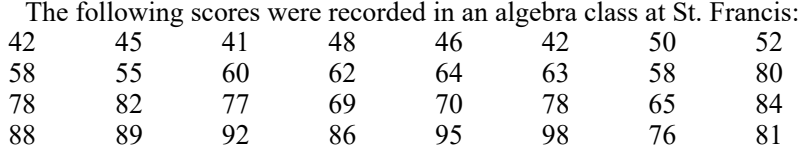

1. Construct a stem-and-leaf plot to display the data.

#### **Multiple Lines Per Stem:**

We could also construct a stem-and-leaf display which spreads the data out even more. We call this *multiple lines per stem*. In this case we can say that leaves 0 - 4 would go with one stem and leaves  $5 - 9$  would go with a second stem. However, if you would like to use a multiple line stem-and-leaf, you must use an **asterisk** (\*) for your first stem and a **raised dot (•)** for your second stem.

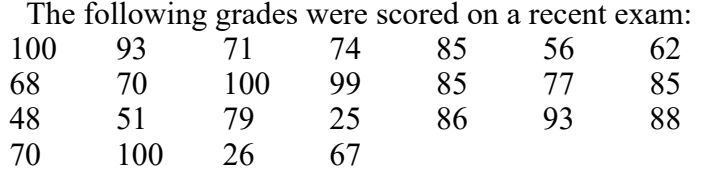

1. Construct a stem-and-leaf plot with two lines per stem.

The following number of slices were sold each month at Fresh Meadows (over the last 2 years): 308 309 319 298 297 294 316 328 329 334 308 300 311 319 326 324 333 337 308 305 291 308 309 319<br>328 329 334<br>326 324 333<br>290 333 319

1. Construct a stem-and-leaf plot with two lines per stem.

#### **Back –to-Back Stem Plot:**

Many real-life applications of statistics involve comparisons of two populations.

Depth (in cm) of Artifact Location

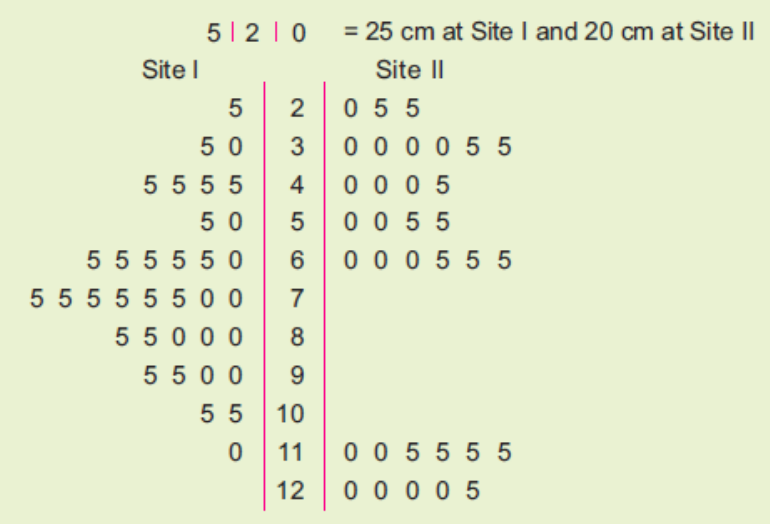

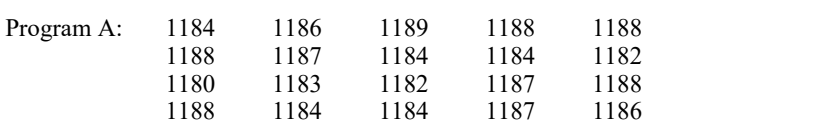

1187 1182 1180 1182 1181 1187 1184 1187 1186 1184

Program B: 1187 1183 1187 1182 1185<br>1187 1189 1184 1187 1184

The **caloric intake** of 20 people on each of two weight loss programs are recorded as follows:

1187

1. Construct a back-to-back stem-and-leaf plot to display the data.

In a 40 year study, **survival years** were measured for cancer patients undergoing one of two different chemotherapy treatments. The data for 25 patients on the first drug and 30 on the second were as follows:

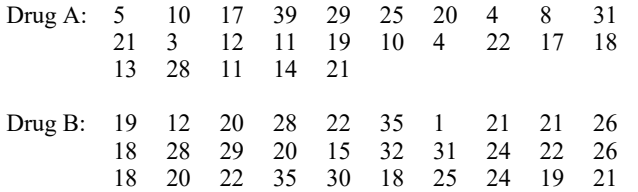

1. Construct a back-to-back stem-and-leaf plot to display the data.